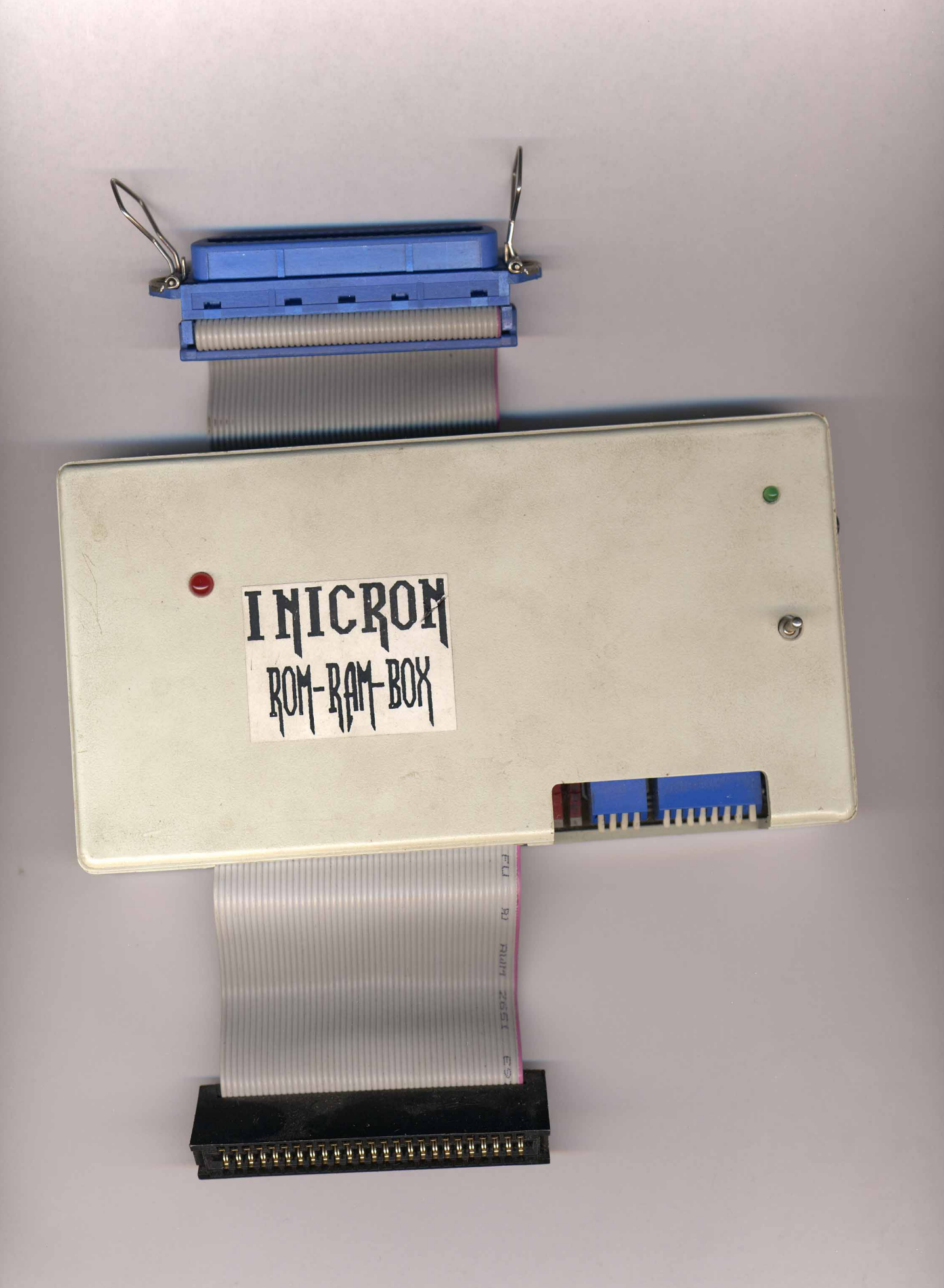

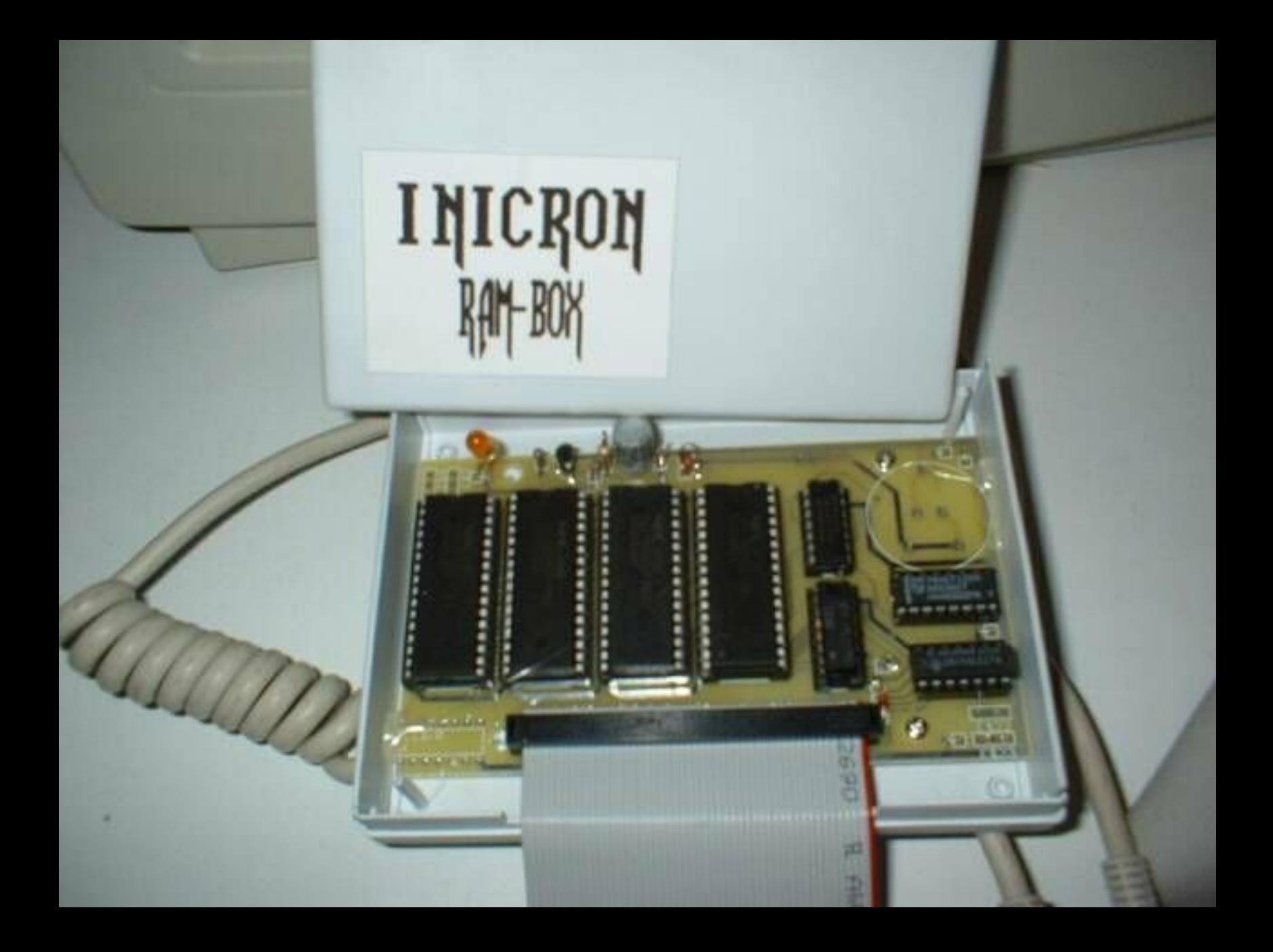

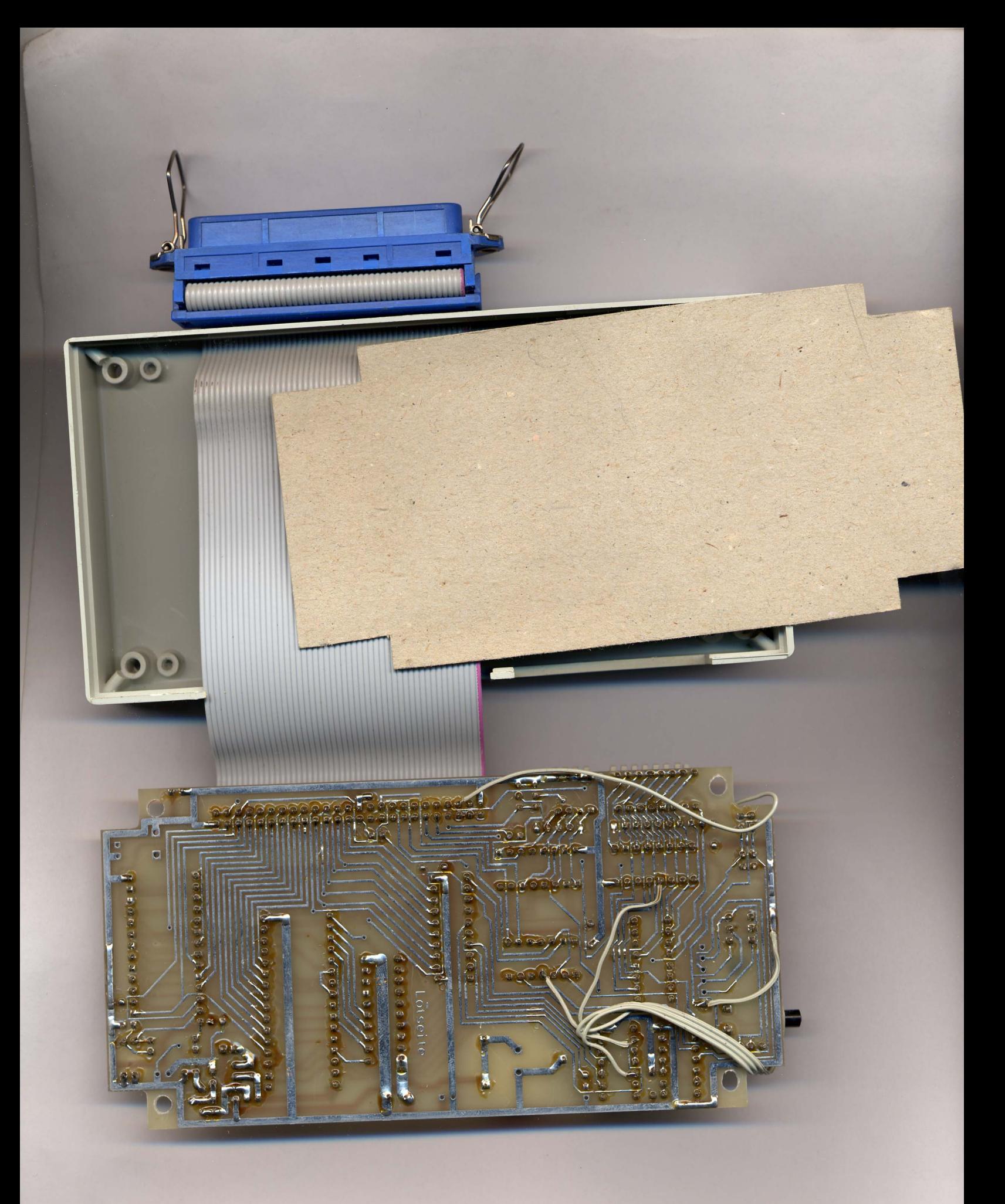

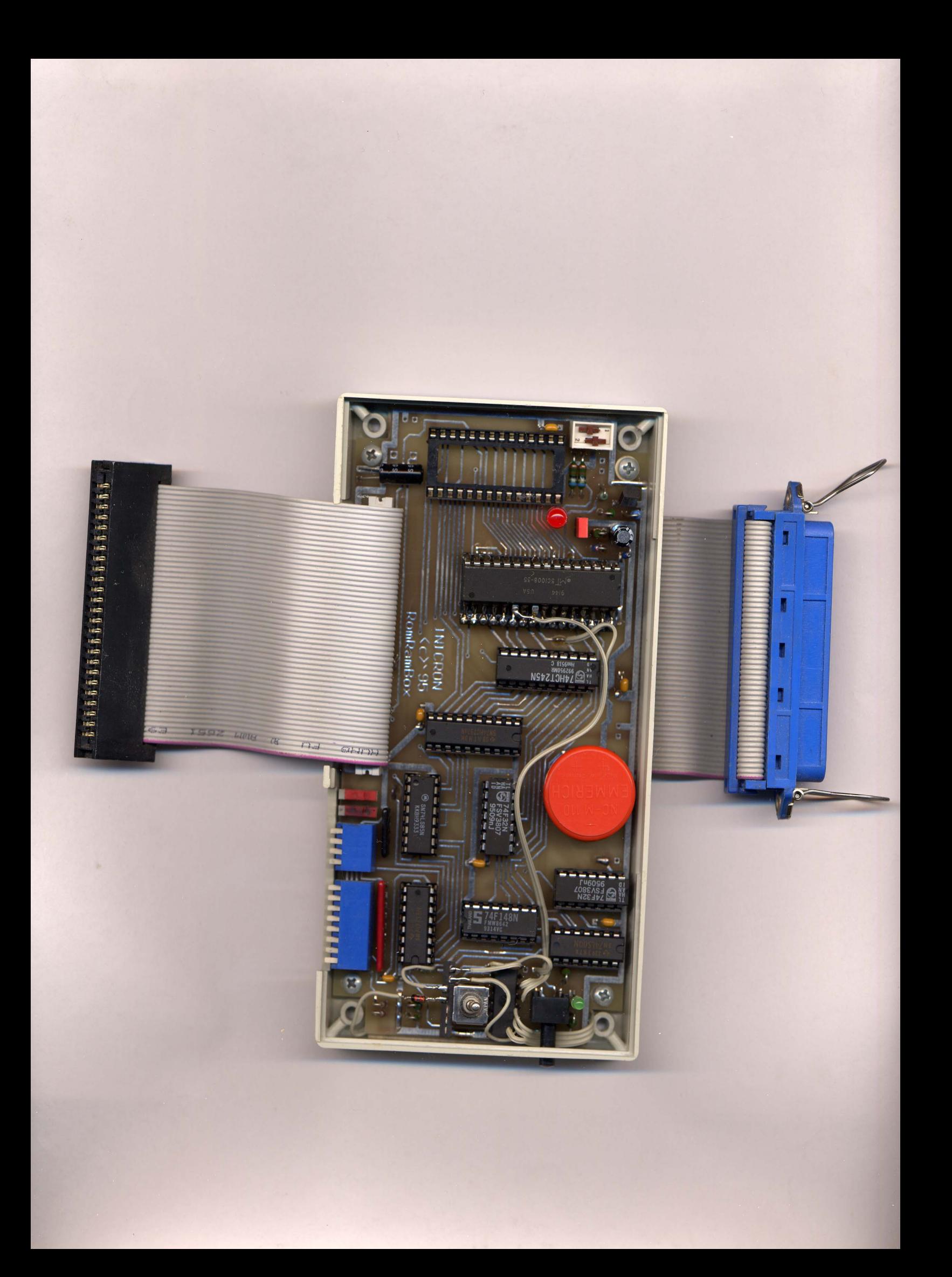

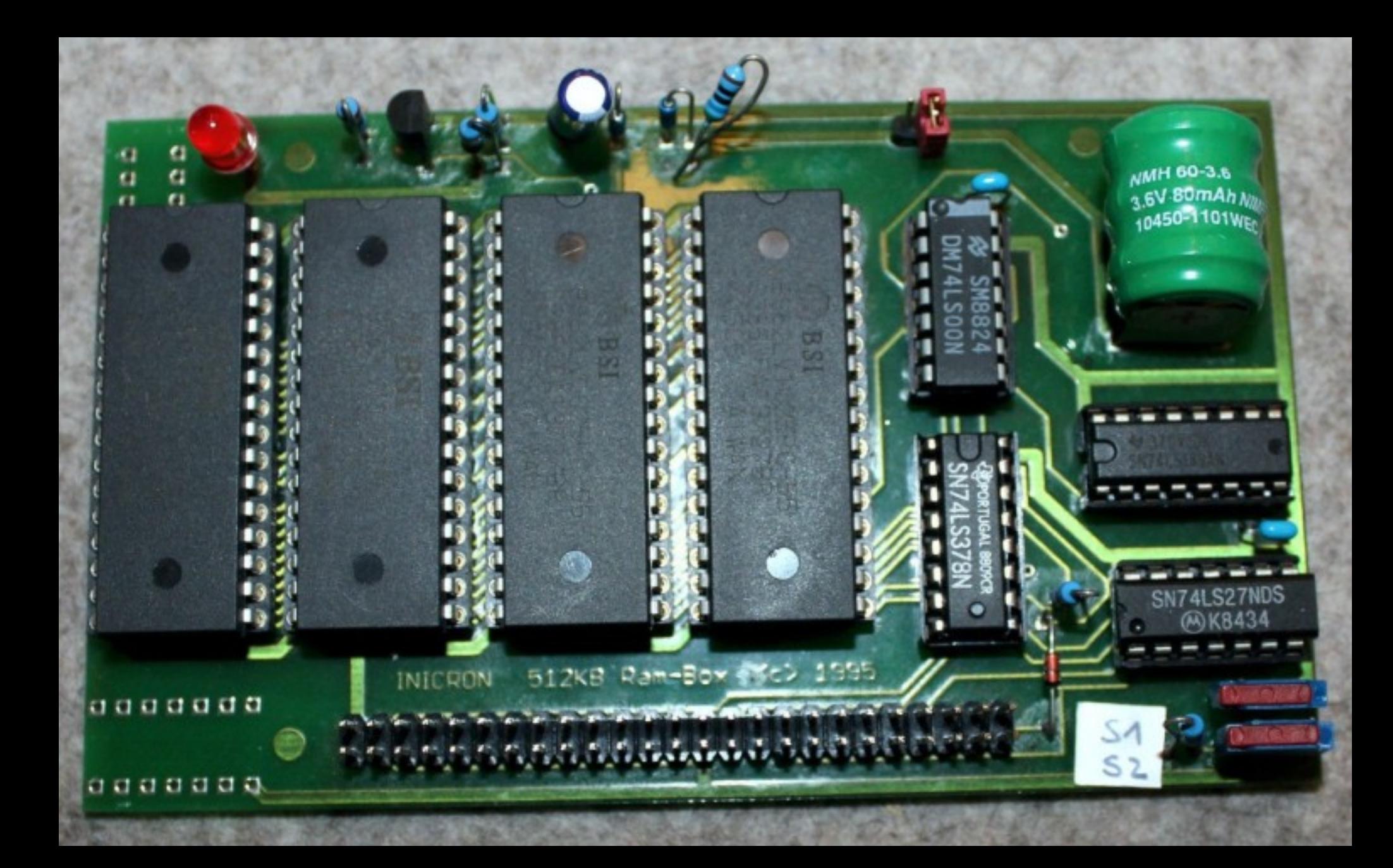

## **Bauplan 1.01**

# für die

# akkugepufferte

# **INICRON 512KB Speichererweiterung "Classic"** CPC 6128 (Plus) only

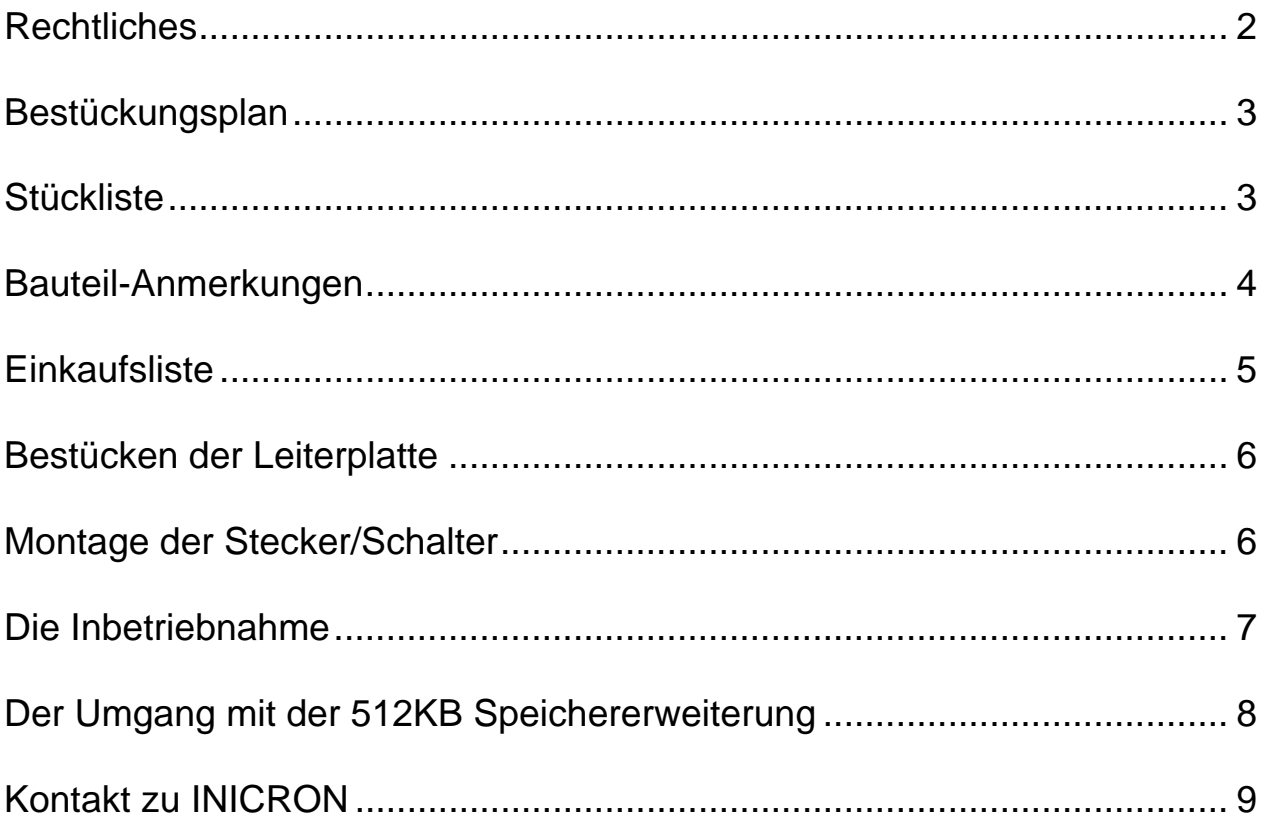

# I NICRON

### <span id="page-6-0"></span>*Rechtliches*

Hiermit erlauben die Autoren die Verwendung der veröffentlichten Unterlagen zur Herstellung von **INICRON 512KB Speichererweiterung** "Classic".

Die Veröffentlichung des **Bauplans für die INICRON 512KB Speichererweiterung "Classic"** und seiner internen/externen Bestandteile erfolgt ohne Gewähr !

Wir lehnen jegliche Haftung für etwaige Schäden ab, die durch Verwendung des **INICRON 512KB Speichererweiterung "Classic"** oder seiner internen/externen Bestandteile entstehen könnten.

Wir garantieren weder die Vollständigkeit der veröffentlichten Unterlagen noch das Funktionieren des Bauplans und seiner internen/externen Bestandteile.

So, das war's. Sollte aber eigentlich alles klappen  $©$ 

### <span id="page-7-0"></span>*Bestückungsplan*

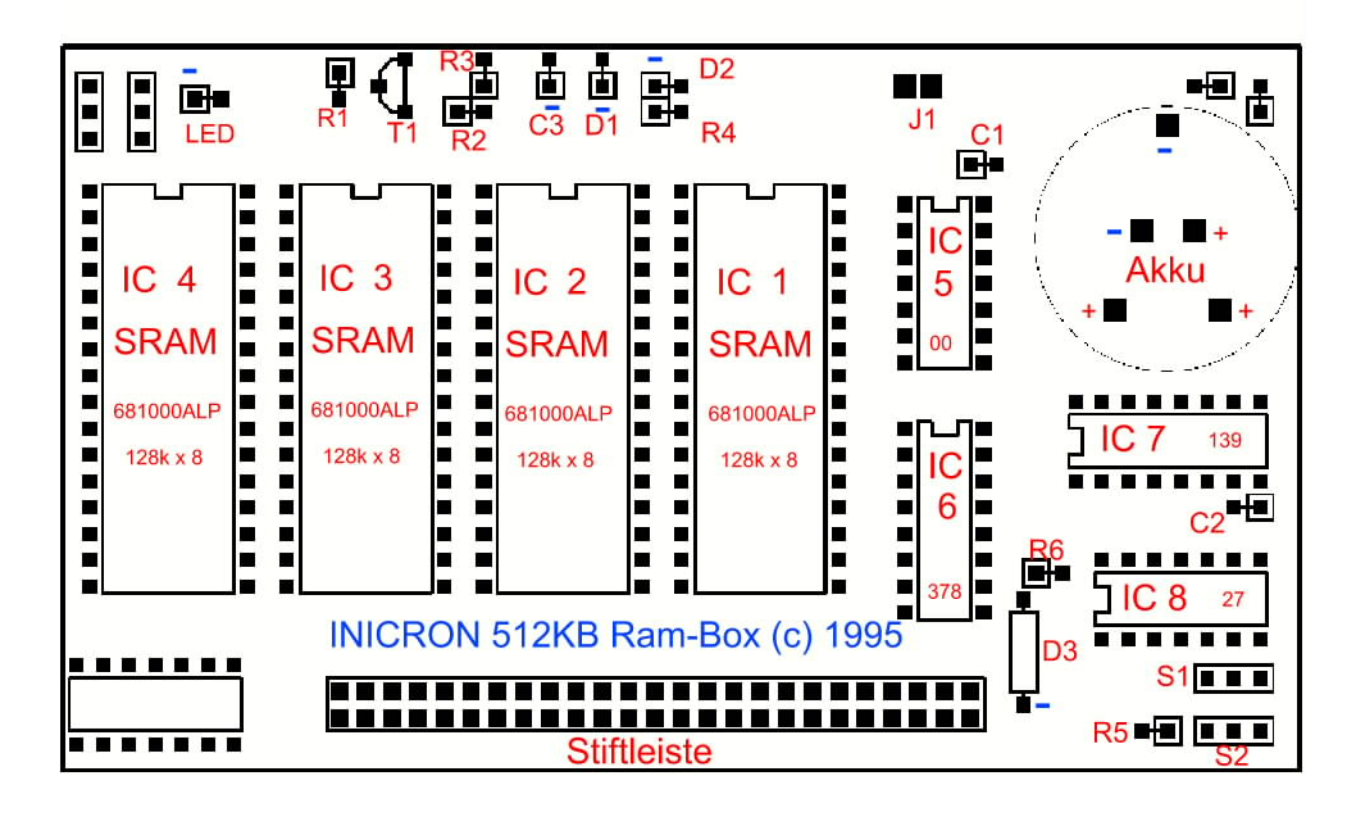

**Abbildung 1, Bestückungsplan INICRON 512KB Ram-Box**

### *Stückliste*

Bevor man sich an die Beschaffung der Bauteile macht, solle man den Bauplan komplett lesen ! **IC 1** S-RAM 128K x 8, 681000ALP. Z.B. 628128-70. Wichtig: Muß Stand-by-fähig

sein ! **IC 2** " (optional) **IC 3** " (optional) **IC 4** " (optional) **IC 5** 74 LS 00<br>**IC 6** 74 LS 378 **IC 6** 74 LS 378 **IC 7** 74 HCT 139 oder 74 LS 139 **IC 8** 74 LS 27 **T1** BC 559C oder ähnlich z.B. BC 560 **D1,D2** BAT 41 (Schottky-Diode) oder AA 119 (Germanium-Diode) oder ähnlich **D3** 1N 4148 (Standart-Diode) **LED** 5 mm Leuchtdiode, rot **C1,C2** Kerko 100n **C3** Elko, radial (stehend) 47 microF/16V **R1** Widerstand 270 kOHM **R2** " 270 OHM **R3** " 68 OHM **R4** " 1 kOHM bzw. je nach Akku, s. u. **R5** " 6,8 kOHM **R6** " 680 OHM

<span id="page-8-0"></span>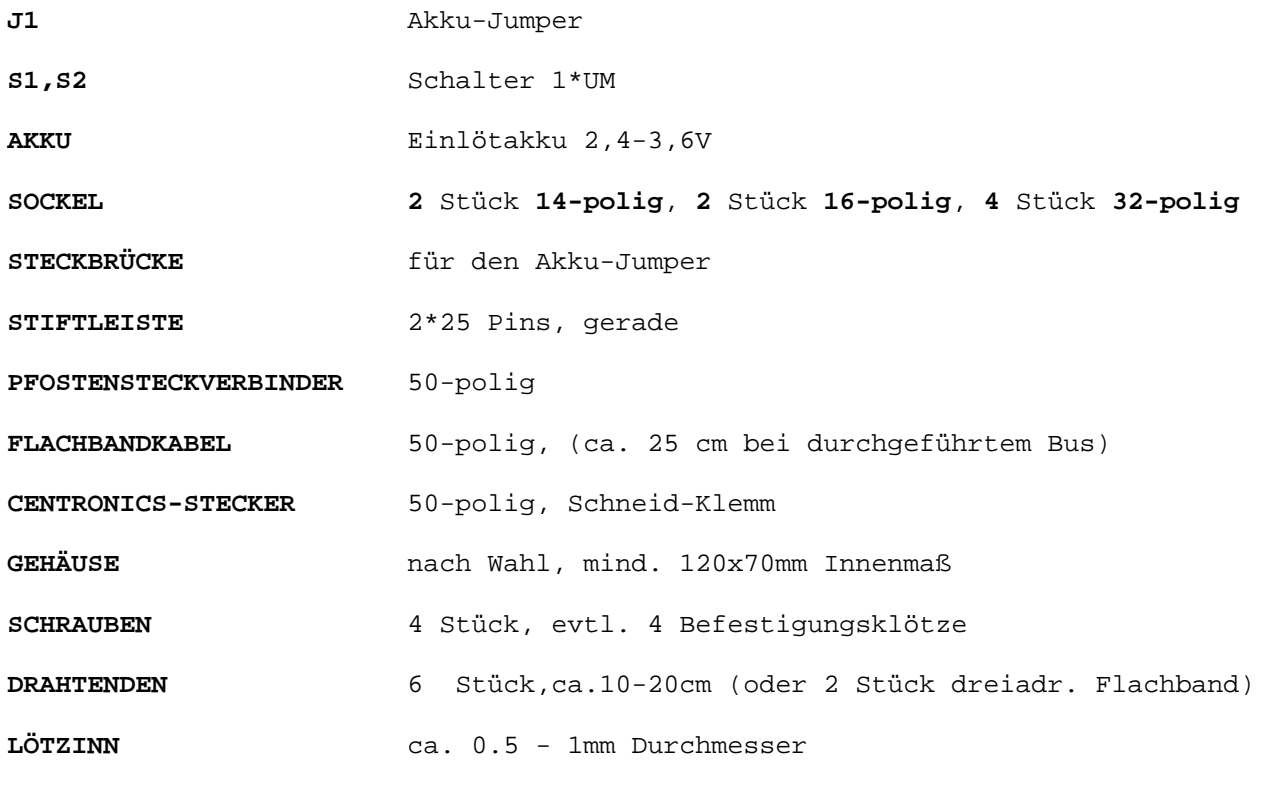

**!!! Optional !!! CENTRONICS-BUCHSE** 50-polig, Schneid-Klemm (Buchse nur nötig bei durchgef. Bus)

**!!! Optional !!!**

**LEITERPLATTENVERBINDER** 50-Pol (anstatt STIFTL. & PFOSTENSTECKVERB.)

Der Lötkolben sollte eine dünne Spitze und keine zu große Leistung besitzen (ca. 15W).

Die Speichererweiterung kann in 128KB-Schritten auf maximal 512KB ausgerüstet werden. Die Aufrüstung erfolgt von **IC 1** nach **IC 4**.

### *Bauteil-Anmerkungen*

Die Bauteile sind relativ einfach zu besorgen (z.B. bei der Firma Reichelt Elektronik, Sande) und sie sind (bis auf die SRAMs) ziemlich billig. Bauteilkosten:

1. ohne durchgeführten Bus: ca. DM 25 (+ ca. DM 23 Platine + DM 9/SRAM) 2. mit " " : ca. DM 29

Vor einer Bestellung muß man sich entscheiden, ob man eine Speichererweiterung mit oder ohne durchgeführten Bus haben möchte.

Weiterhin besteht eine Wahlmöglichkeit, wie man das Flachbandkabel an der Leiterplatte befestigen möchte (am einfachsten mittels Stiftleiste und PfostenSteckVerbinder).

Eventuell weglassen kann man die IC-Sockel - ist aber nur für Sparfreaks und Profis sinnvoll.

Schließlich kann man noch zwischen verschiedenen Akkus wählen.

<span id="page-9-0"></span>Nach Wahl des Akkus richtet sich der Wert des Widerstandes **R4**. Der Widerstandswert von **R4** wird wie folgt berechnet:

**R4**(in kOHM) = (4.5V-Ua) / I Ua = Spannung in Volt des verwendeten Akkus I = gewünschter Ladestrom in mA (sollte ca. 1/50 der Akku-Nennkapazität betragen)

Beispiel (der Akku der Firma Reichelt NC-M2,4 = 2.4V, 110mAh):

 $I = (110/50) = 2.2$  mA R4 = (4.5V-2.4V) / 2.2mA = 0.95 kOHM = **ca. 1 kOHM**

Die Leuchtdiode **LED** sollte übrigens angegebenen Typs sein und man darf sie **keineswegs** weglassen (selbst wenn sie später wegen eines Gehäuses nicht mehr sichtbar sein sollte).

### *Einkaufsliste*

### **FIRMA REICHELT ELEKTRONIK:**

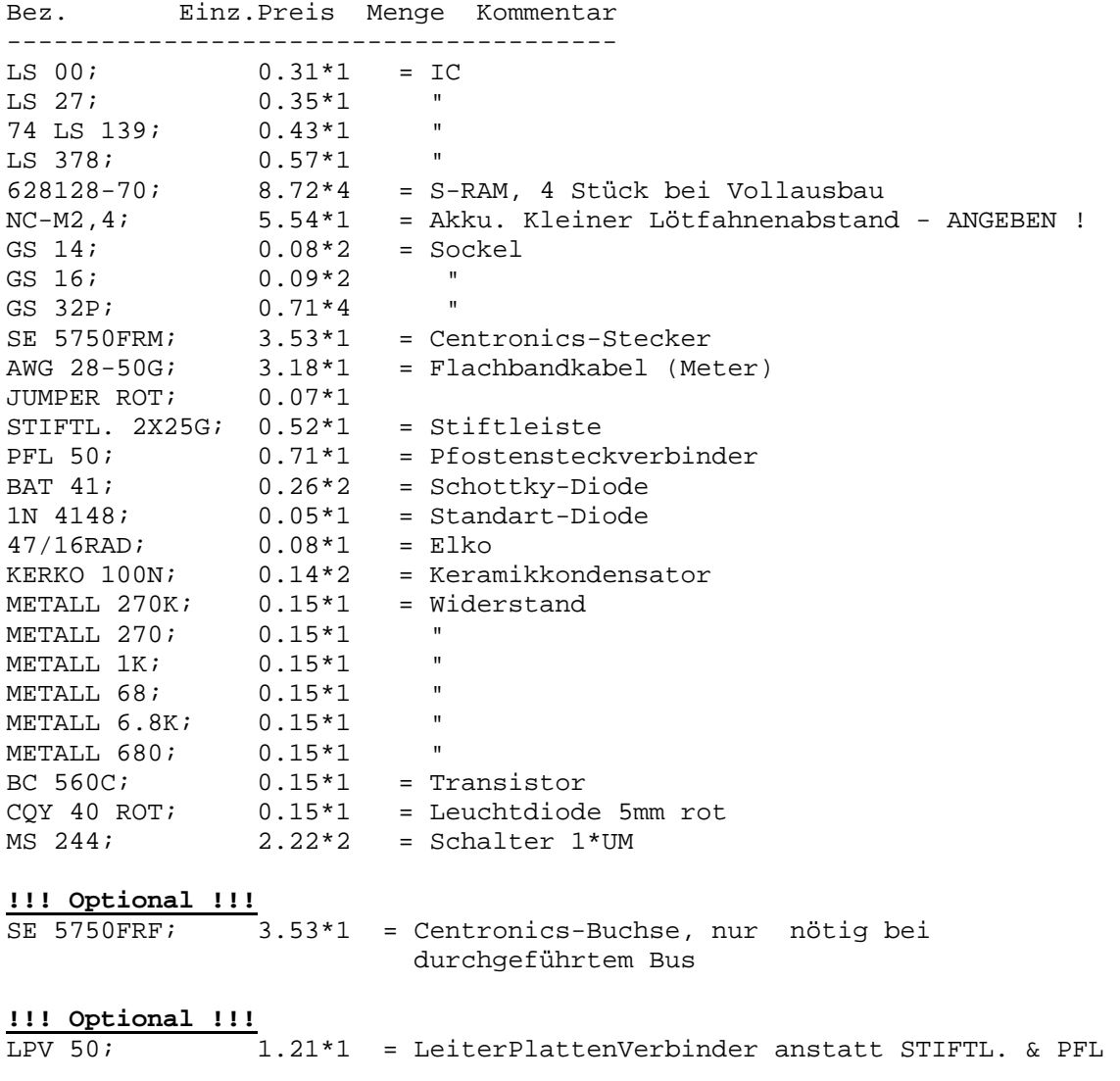

### <span id="page-10-0"></span>*Bestücken der Leiterplatte*

**Wichtig:** Der Bestückungsplan muß vorliegen !

Wenn etwas unklar sein sollte - fragen !

Empfohlen wird folgende Reihenfolge:

Zuerst werden die vier 32-poligen IC-Sockel für **IC 1-4** eingelötet, dann die IC-Sockel für **IC 5-8** (Kerben beachten !, s.a. **Bestückungsplan**).

**Tip:** Sockel mit gleicher Bauhöhe auf die Leiterplatte stecken, mit Hilfe eine Pappe die Leiterplatte mit der Lötseite nach oben auf eine gerade Fläche legen, die Pappe wegziehen und die Sockel festlöten.

Die **Widerstände** und **Dioden** (außer **D3**) werden stehend eingelötet, vorher auf das richtige Maß zurechtbiegen (mit Biegelehre oder über eine Tischkante). Bei den **Dioden D1-D3**, der **LED** und bei dem **Elko C3** auf die richtige Polung achten ! (s.a. **Bestückungsplan**).

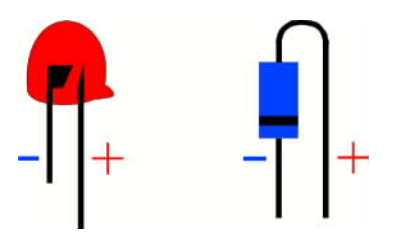

**Abbildung 2, Polung LED und Diode** 

Der **Akku** sollte erst am Schluß aufgelötet werden. Dabei auf die richtige Polung achten und vorher Jumper J1 entfernen.Beim "Reichelt"-Akku berücksichtigen: Wenn man nicht die Version mit dem kleinen Lötfahnenabstand bekommt, muß man die Lötfahnen durch vorsichtiges Biegen mit einer Flachzange auf das richtige Rastermaß bringen.

### **Beim Löten beachten:**

- Sorgfältig arbeiten, d.h. kein Zinn zwischen die Leiterbahnen bringen !
- Nicht zuuu lange an Bauteilen (Schalter !!!) und Leiterbahnen "herumbraten" !
- Maßvoll Zinn verwenden.
- Keine kugelförmigen, sondern eher kegelförmige Lötstellen fabrizieren.
- Auf "kalte" (rissige, bröckelige) = schlechte Lötstellen achten !

### *Montage der Stecker/Schalter*

Der Stecker (+ Buchse bei durchgeführtem Bus) wird auf das Flachbandkabel gequetscht (**Abb. 3, Anschlußkabel**, beachten !). Dazu einen Schraubstock mit glatten Spannflächen verwenden. Nicht zuuu stark quetschen.

Es gibt zwei Möglichkeiten, das 50-Polige Flachbandkabel an der Leiterplatte zu befestigen:

1. Einen **LeiterPlattenVerbinder** an das **Flachbandkabel** anquetschen und anschließend den **LPV** auf die Leiterplatte löten. Vorteil: Der **LPV** ist etwas billiger als **STIFTLEISTE** & **PFOSTENSTECKVERBINDER** und der **LPV** ragt etwas weniger in die Höhe.

<span id="page-11-0"></span> **Nachteil:** Das Quetschen ist schwierig und später ist der **LPV** nur durch Auslöten von der Leiterplatte zu entfernen !

- 2. Auf die Leiterplatte wird eine **STIFTLEISTE** mit 2\*25 Pins aufgelötet. An das **Flachbandkabel** wird ein **PFOSTENSTECKVERBINDER** angequetscht. Der **PFOSTENSTECKVERBINDER** kann einfach auf die **STIFTLEISTE** aufgesteckt bzw. wieder entfernt werden.
	- **Vorteil:** Einfach zu handhaben, servicefreundlich (z.B. wenn man später mal ein längeres Kabel möchte, braucht kann man es nur abzuziehen und gegen ein längeres zu ersetzen !)

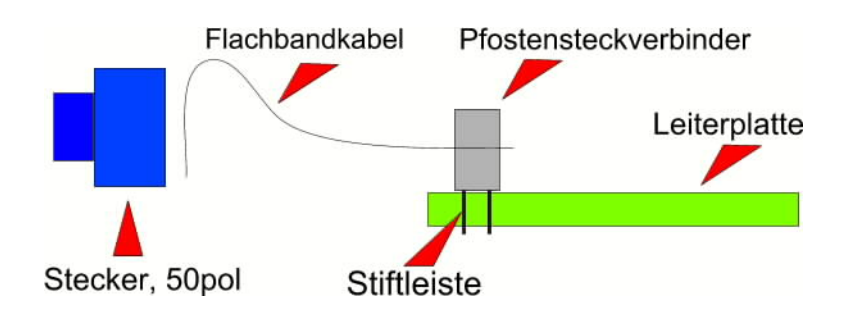

### **Abbildung 3, Anschlußkabel RAM-Box, mit Pfostenstecker und Stiftleiste, ohne durchgeführten Bus**

Wie ein durchgeführter Bus prinzipiell realisiert wird, kann dem **Bauplan für die INICRON ROM-RAM-BOX "Classic"** entnommen werden.

Die Schalter **S1** und **S2** werden mit (dreiadrigem) Draht an der Leiterplatte festgelötet. Der mittlere Draht kommt jeweils an den mittleren Kontakt auf der Platine und am Schalter. Die Schalter können später an einem Gehäuse befestigt werden.

### *Die Inbetriebnahme*

Zuerst wird die Leiterplatte sorgfältig geprüft, ob Kurzschlüsse oder schlecht ausgeführte Lötstellen vorliegen. Dann werden die ICs eingesetzt (Kerben beachten !) und das Anschlußkabel wird (wenn es nicht mit einem **LPV** angelötet wurde) auf die **Stiftleiste** gesteckt.

Der **Akku-Jumper** bleibt vorläufig noch offen.

Die Speichererweiterung wird an den **ausgeschalteten** CPC gesteckt.

**S1** (der 64KB-Bereich-Schalter) wird eingeschaltet:

 --------- S1 !O O--O! ---------

**S2** (der Aktiv-Schalter) wird eingeschaltet:

 --------- S2 !O O--O! ---------

Die Schaltstellung ist hier einfach durch eine Brücke auf der Leiterplatte dargestellt (die Schaltstellung eines Schalters ist ja abhängig von der Montage und kann also abweichend sein).

Der CPC wird eingeschaltet. Jetzt müßte die rote **LED** leuchten.

<span id="page-12-0"></span>Wenn nicht -> Kurzschluß ?! (s.u)

Das Testprogramm (**TESTER2.BAS**) wird geladen und gestartet - die Speichererweiterung wird beschrieben und wieder ausgelesen, das Ergebnis kann betrachtet werden.

Wenn alles funktioniert, kann der Akku-Jumper mit einer Steckbrücke geschlossen werden -> der Akku wird bei Rechnerbetrieb geladen.

Eigentlich kann man nicht viel falsch machen, aber wenn's noch nicht geklappt hat:

- Evtl. Schalterstellung falsch ? -> Leiterplatte auf Kurzschlüsse untersuchen.
- Polung von allen Bauteilen und ICs checken (Dioden !).
- ICs vertauscht ?
- Bauteile vertauscht ?
- Kabel richtig gequetscht ?

Wenn die Speichererweiterung ordnungsgemäß arbeitet, folgt der letzte Test. Dazu muß der **Akku-Jumper** gesteckt sein. Mit dem Testprogramm werden 32 Screens (512KB) in der RAM-Extension gespeichert. Der Rechner **wird ausgeschaltet, vom Netz komplett getrennt und dann kurz eingeschaltet.** Jetzt wird er wieder ausgeschaltet und wieder ans Netz angeschlossen. Diese Prozedur dient der Entladung der On-Board-Kondensatoren.

Anschließend schaut man sich die gespeicherten Screens an. Falls Fehler zu entdecken sind, muß man die Leiterplatte nochmals untersuchen (vor Lötarbeiten aber **Akku-Jumper** ziehen !).

### *Der Umgang mit der 512KB Speichererweiterung*

Der **Akku-Jumper** wird nur entfernt, wenn die Speichererweiterung bestückt wird oder wenn sie **sehr** lange gelagert werden soll. Im letzteren Falle soll eine Tiefstentladung des Akkus verhindert werden.

### **Die Schalter S1 und S2**

Mit Schalter S2 kann die Speichererweiterung aktiviert/deaktiviert werden. Wenn man sie beispielsweise als RAM-Disk benutzt und man verhindern möchte, daß ein Programm unberechtigt auf die Daten zugreift, schaltet man einfach auf "inaktiv", und für das System ist keine Speichererweiterung mehr existent.

 --------- **S2** !O--O O! Speichererweiterung inaktiv ---------

Da man am CPC ohne weiteres nur max. 512KB ERAM betreiben kann, der CPC 6128 aber schon 64KB ERAM eingebaut hat, sind 64KB eigentlich verloren, weil doppelt vorhanden. Damit man diese "doppelten" 64KB nutzen kann, gibt's den Schalter **S1**.

Mit Schalter **S1** kann man bestimmen, ob im Bereich der ERAM-Konfiguration C4-C7 (Block 0-3) das eingebaute oder das aufgesteckte (akkugepufferte) ERAM zur Verfügung stehen soll.

Die Nutzung dieser Möglichkeit ist nicht ganz unproblematisch: Ein paar Programme arbeiten nicht mit "akkugepuffertem Block 0-3", dann sollte man **S2** auf "Aus" schalten. (Der Grund ist eine Misch-Benutzung der Konfigurationen &C1,&C2 usw).

 $-$ --------<br>!0--0 0! **S1** !O--O O! Akkugebuffertes ERAM aus ---------

<span id="page-13-0"></span>Zusätzliche Informationen zur Speichererweiterung (z.B. Programmiertips) sind auch in der Datei "#RAM-EXP.TXT" zu finden.

Viel Erfolg & viel Spaß wünschen ZAQ & WSX von INICRON!

### *Kontakt zu INICRON*

Bei eventuell auftauchend Fragen oder bei Erfolgsmeldungen oder was auch immer kann man uns per EMAIL erreichen:

[zaq@ncarrier.leine.de](mailto:Zaq@ncarrier.leine.de) oder [wsx@ncarrier.leine.de](mailto:wsx@ncarrier.leine.de)